## **Aranda ACTIVE DIRECTORY SYNCHRONIZER**

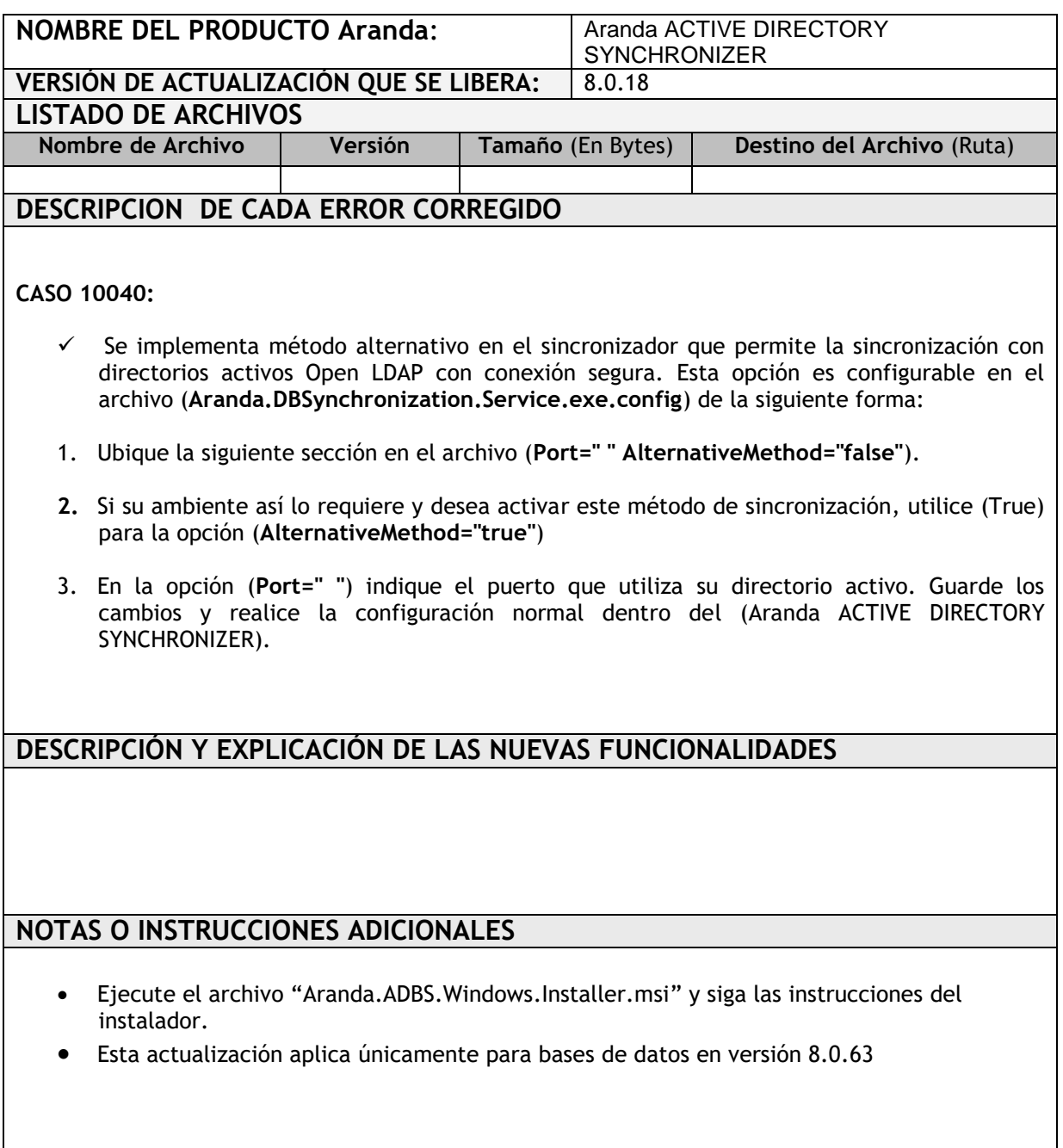

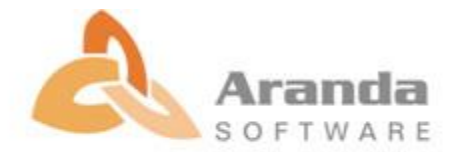